# **BAB III METODE PENELITIAN**

# **3.1 Desain Penelitian**

Sebagaimana Nasution (2005, hlm.21) menjelaskan bahwa desain penelitian adalah "Rencana tentang cara mengumpulkan dan menganalisis data agar dapat dilaksanakan secara ekonomis serta serasi dengan tujuan penelitian". Desain penelitan memberikan kemudahan bagi peneliti dalam melaksanakan penelitian sehingga tujuan penelitian dapat tercapai.

Suharsimi Arikunto (2006, hlm. 61) mengemukakan bahwa secara garis besar ada beberapa langkah-langkah atau prosedur dalam penelitian, yaitu sebagai berikut : 1) Memilih masalah studi pendahuluan, 2) Merumuskan masalah sebagai berikut, (a) Merumuskan anggapan dasar dan hipotesis, 3) Memilih pendekatan, 4) (a) Menentukan variabel dan (b) sumber data, 5) Menentukan dan menyusun instrument, 6) Mengumpulkan data, 7) Analisis dan Pengolahan Data, 8) Menarik kesimpulan, 9) Menulis laporan.

Penelitian dimulai dari melihat fenomena-fenomena yang terjadi di lingkungan masyarakat khususnya pendidikan. Pembahasan yang diangkat dalam penelitian ini mengenai pengaruh Mutu Layanan Trainer terhadap Kepuasan Peserta Diklat yang ada di Balai Pelatihan Operasi dan Pemasaran Agus Suroto PT Kereta Api Indonesia (Persero), dan fenomena-fenomena yang terlihat ditemukan masalah yang menarik untuk diteliti, kemudian akan dikerucutkan menjadi rumusan masalah yang akan dijadikan penelitian.

Dan rumusan masalah tersebut dicari teori-teori yang berkenaan dengan masalah yang akan diteliti sehingga dapat dibentuk sebuah judul penelitian yang sesuai. Fenomena-fenomena dan teori-teori yang telah didapatkan dituangkan dalam latar belakang penelitian dan dibuatlah hipotesis. Hipotesis penelitian menjadi titik awal untuk memulai prosedur penelitian dimulai dari penentuan metode penelitian, menentukan lokasi, populasi dan sampel, mengumpulkan data hingga tahap menguji hipotesis yang telah dibuat di awal penelitian dengan mengolah data dan analisis data.

Untuk keakuratan dalam mencari dan mengumpulkan data, maka seorang peneliti harus membuat instrument penelitian. Sebuah instrument penelitian harus dapat dipercaya, maka dari itu perlu dilakukannya uji validitas dan reabilitas. Setelah instrument valid dan reliabel, baru dapat digunakan untuk mengukur variabel yang akan diteliti. Instrument pengumpulan data dalam penelitian ini berbentuk kuisioner. Data yang telah terkumpul selanjutnya dianalisis menggunakan statistik dan data hasil analisis disajikan dengan pembahasan. Berdasarkan hasil analisis tersebut, peneliti membuat kesimpulan dan pada bagian ini menghasilkan rekomendasi yang nantinya dapat digunakan untuk berbagai pihak yang berhubungan dengan permasalahan penelitian yang diangkat.

#### **3.2 Metode dan Pendekatan Penelitian**

Dalam melaksanakan penelitian membutuhkan cara dari tahap-tahapan yang tepat yang disebut dengan metode penelitian. Dengan menggunakan metode yang tepat, diharapkan agar dapat memperoleh hasil yang dapat dipertanggungjawabkan. Hal ini sejalan dengan pernyataan Syaodih (2013, hlm.52) mengemukakan bahwa "Metode penelitian adalah rangkaian cara atau kegiatan pelaksanaan penelitian yang didasari oleh asumsi-asumsi dasar, pandangan-pandangan filosofis dan ideologis pernyataan dan isu-isu yang dihadapi". Sementara itu, Surakhmad (1982, hlm.131) mengemukakan bahwa "Metode penelitian merupakan cara utama yang digunakan untuk mencapai tujuan. Misalnya untuk menguji serangkaian hipotesa dengan menggunakan teknik dan alat-alat tertentu. Cara utama digunakan setelah penyelidikan memperhitungkan kewajaran dari tujuan penyelidikan serta dari situasi penyelidikan".

Dengan melihat permasalahan yang diangkat dan diteliti pada penelitian ini, maka metode yang digunakan adalah metode deskriptif dengan menggunakan pendekatan kuantitatif.

# **3.2.1 Metode Penelitian**

**Icha Viozlia Ananda, 2017** *PENGARUH MUTU LAYANAN TRAINER TERHADAP KEPUASAN PESERTA DIKLAT DI BALAI PELATIHAN OPERASI DAN PEMASARAN AGUS SUROTO PT KERETA API INDONESIA (PERSERO)* Universitas Pendidikan Indonesia **|** repository.upi.edu | perpustakaan.upi.edu Metode yang digunakan dalam penelitian ini adalah metode deskriptif. Metode deskriptif merupakan metode yang dapat memahami masalah ataupun peristiwa yang sedang berlangsung pada saat ini. Hal yang sejalan dengan pendapat yang dikemukakan Syaodih (2013, hlm. 54) mengemukakan bahwa "Metode deskriptif (*descriptive research*) adalah suatu metode penelitian yang ditunjukan untuk menggambarkan fenomena-fenomena yang ada, yang berlangsung pada saat ini atau saat yang lampau. Penelitian ini tidak mengadakan manipulasi atau pengubahan pada variabel-variabel bebas, tetapi menggambarkan suatu kondisi apa adanya".

Hal ini sejalan dengan pernyataan yang dikemukakan oleh Purwanto (2007, hlm.177) berpendapat bahwa "Penelitian deskriptif adalah penelitian yang hanya melibatkan pada satu kelompok, tanpa menghubungkan dengan variabel lain atau membandingkan dengan kelompok lain".

Berdasarkan dari pemaparan diatas bahwa dalam menggunakan metode deskriptif ini pemecahan masalah dipusatkan pada masaah-masalah yang terjadi pada saat sekarang ini. Dengan permasalahan yang diangkat dalam penelitian ini, maka metode penelitian deskriptif diharapkan dapat menghasilkan dan mendapatkan informasi secara faktual mengenai Pengaruh Mutu Layananan Trainer terhadap Kepuasan Peserta Diklat di Balai Pelatihan Operasi dan Pemasaran Agus Suroto PT Kereta Api Indonesia (Persero).

# **3.2.2 Pendekatan Penelitian**

Pendekatan yang digunakan dalam penelitian ini adalah pendekatan kuantitatif. Pendekatan kuantitatif merupakan pendekatan dengan menggunakan metode bilangan agar dapat mendeskripsikan suatu objek atau variabel. Sementara itu, yang dimaksud dengan pendekatan kuantitatif dikemukakan oleh Arikunto dalam Ridwan (2016) yaitu "Pendekatan yang digunakan oleh peneliti dalam meneliti dengan cara mengukur indikator-indikator variabel sehingga diperoleh gambaran umum dan kesimpulan masalah penelitian". Selanjutnya Sugiono (2010, hlm.10-11) mengemukakan pendekatan kuantitatif, sebagai berikut:

"Pendekatan kuantitatif merupakan metode positivistik karena berlandaskan pada filsafat positivisme. Metode ini sebagai metode ilmiah/*scientific* karena telah memenuhi kaidah-kaidah ilmiah yaitu konkrit/empiris, objektif, terukur, rasional, dan sistematis".

Dengan melihat permasalahan yang diangkat dalam peneitian ini yaitu berkaitan dengan dua variabel, ,maka metode yang digunakan adalah metode deskriptif dengan menggunakan pendekatan kuantitatif.

#### **3.3 Lokasi, Populasi dan Sampel Penelitian**

# **3.3.1 Lokasi Penelitian**

Lokasi dalam penelitian ini dilakukan di Balai Pelatihan Operasi dan Pemasaran Agus Suroto PT Kereta Api Indonesia (Persero) tentang pengaruh mutu layanan trainer terhadap kepuasan peserta diklat. Adapun lokasi yang dijadikan tempat penelitian ini adalah Balai Pelatihan Operasi dan Pemasaran Agus Suroto PT Kereta Api Indonesia (Persero) dengan alamat Jl. Ir. H Juanda Nomor 215 Bandung.

# **3.3.2 Populasi Penelitian**

Populasi ialah jumlah keseluruhan dari unit analisa yang ciri-cirinya akan diduga. "Populasi merupakan keseluruhan subyek penelitian", (Sabar, 2007, hlm.35). Sedangkan menurut Sugiono (2010, hlm.117) menyatakan bahwa populasi adalah wilayah generalisasi yang terdiri atas objek/ subjek yang mempunyai kualitas dan karakteristik tertentu yang ditetapkan oleh peneliti untuk dipelajari dan kemudian ditarik kesimpulannya.

Berdasarkan penjelasan di atas, maka populasi dalam penelitian ini adalah Peserta Diklat Pengatur Perjalanan Kereta Api Pengatur Perjalanan Kereta Api (PPKA) I dan Pengatur Perjalanan Kereta Api (PPKA) II Tahun 2017 pada Balai Pelatihan Operasi dan Pemasaran Agus Suroto PT Kereta Api Indonesia (Persero). Berikut adalah rekapitulasi tabel peserta diklat :

| Achaphanani I Coclui D'Innie |                                          |               |  |  |
|------------------------------|------------------------------------------|---------------|--|--|
| No.                          | <b>Diklat</b>                            | <b>Jumlah</b> |  |  |
|                              | Pengatur Perjalanan Kereta Api (PPKA) I  |               |  |  |
|                              | Pengatur Perjalanan Kereta Api (PPKA) II |               |  |  |
|                              | Jumlah                                   |               |  |  |

**Tabel 3.1 Rekapitulasi Peserta Diklat**

*Sumber : Bagian Reporting and Evaluation BP OPSAR*

Universitas Pendidikan Indonesia **|** repository.upi.edu | perpustakaan.upi.edu

# **3.3.3 Sampel Penelitian**

**Icha Viozlia Ananda, 2017** *PENGARUH MUTU LAYANAN TRAINER TERHADAP KEPUASAN PESERTA DIKLAT DI BALAI PELATIHAN OPERASI DAN PEMASARAN AGUS SUROTO PT KERETA API INDONESIA (PERSERO)* Sampel merupakan subjek yang dapat mewakili dari seluruh populasi penelitian. Sampel yang diambil dari populasi harus benar-benar representatif (mewakili). Seperti yang dikemukakan Sugiyono (2009, hlm.118), bahwa "Sampel adalah bagian dari jumlah dan karakteristik yang dimiliki oleh populasi tersebut". Senada dengan Arifin (2008, hlm.215) mengatakan bahwa, "Sampel adalah sebagian dari populasi yang akan diselidiki atau juga dapat dikatakan bahwa sampel adalah populasi dalam bentuk mini (*miniatur population*)".

Sampel yang digunakan dalam penelitian ini didapat dengan teknik pengambilan sampel (teknik *sampling*) *Nonprobability Sampling* dengan *Sampling* Jenuh. Peneliti menggunakan teknik *sampling* ini karena jumlah populasi sebanyak 60 orang. Menurut Riduwan (2012, hlm.64), "*Sampling* jenuh ialah teknik pengambilan sampel apabila semua populasi digunakan sebagai sampel dan dikenal juga dengan istilah sensus". *Sampling* jenuh dilakukan bila populasinya kurang dari 100 orang.

Lebih lanjut Arikunto (2006, hlm.134), mengemukakan "Apabila subyeknya kurang dari 100, lebih baik diambil semua sehingga penelitiannya merupakan penelitian populasi". Dalam penelitian ini, melihat jumlah populasi sebanyak 60 orang, maka semua anggota populasi dijadikan sampel penelitian. Oleh karena itu, sampel yang diambil untuk penelitian sebanyak 60 orang.

# **3.4 Partisipasi**

Partisipasi merupakan hal penting dalam sumber penelitian agar data yang kita peroleh jelas dan valid. Menurut KBBI *online* partisipasi adalah orang-orang yang ikut berperan serta dalam suatu kegiatan. Dalam penelitian ini yang terlibat adalah pihak lembaga yaitu Balai Pelatihan Operasi dan Pemasaran Agus Suroto PT Kereta Api Indonesia (Persero), beserta peserta diklat Balai Pelatihan Operasi dan Pemasaran Agus Suroto PT Kereta Api Indonesia (Persero) yaitu, Pengatur Perjalanan Kereta Api (PPKA) I dan Pengatur Perjalanan Kereta Api (PPKA) II.

### **3.5 Instrumen Penelitian**

#### 1) Menentukan Alat Pengumpulan Data

Teknik peneliti dalam melakukan pengumpulan data dalam penelitian ini adalah angket kuisioner sebagai instrumen. Angket yang dipakai dalam pengumpulan data adalah daftar pertanyaan yang diberikan kepada responden

yang bersedia memberikan respon. Tujuan dari penyebaran angket ialah mencari informasi yang lengkap mengenai suatu masalah, seperti yang diungkapkan oleh Akdon (2005, hlm.131) bahwa "Tujuan penyebaran angket ialah mencari informasi yang lengkap memberikan jawaban yang tidak sesuai dengan kenyataan dalam pengisian daftar pertanyaan. Di samping itu responden mengetahui informasi tertentu yang diminta."

Jenis angket yang dipakai dalam penelitian ini adalah jenis angket tertutup. Angket tertutup adalah angket yang disajikan dalam bentuk sedemikian rupa sehingga responden diminta untuk memilih satu altematif jawaban sesuai dengan keadaan nyata dan karakteristik dirinya dengan cara memberi tanda cheklist  $(\sqrt{)}$ .

Penggunaan angket/ kuisioner ini didasarkan pada beberapa pertimbangan yaitu :

- a. Pengumpulan data dapat dilakukan dalam waktu singkat.
- b. Responden dapat dengan mudah memberikan jawaban karena tersedia pilihan alternatif jawaban.
- c. Peneliti dapat dengan mudah menentukan skor dari hasil kuisioner yang telah disebar.
- 2) Menyusun Alat Pengumpulan Data

Dalam menyusun alat pengumpulan data, ada beberapa langkah yang peneliti lakukan, yaitu sebagai berikut :

- a. Menentukan variabel yang akan diteliti, yaitu variabel X (Mutu Layanan Trainer) dan variabel Y (Kepuasan Peserta Diklat)
- b. Menetapkan indikator setiap variabel yang akan diteliti.

Menyusun kisi-kisi pertanyaan berdasarkan variabel penelitian. Kisi-kisi instrumen dibutuhkan untuk memudahkan penyusunan instrumen penelitian. Dalam penelitian ini terdapat dua format kisi-kisi instrument, yaitu kisi-kisi instrument variable X, dan kisi-kisi instrument variable Y, yang disajikan dalam bentuk tabel sebagai berikut:

| <b>Variabel</b>                      | <b>Indikator</b> | <b>Sub Indikator</b>                                                                                                    | <b>No.item</b>       |
|--------------------------------------|------------------|----------------------------------------------------------------------------------------------------|----------------------|
| Layanan<br>Mutu<br>Trainer $(X)$     | Tangibles        | Trainer berpenampilan rapih<br>dan bersih                                                                                                    | 1,2                  |
|                                      | Reliability      | Trainer memberikan<br>pelayanan yang sesuai dengan<br>yang disajikan dan konsisten                                                               | 3,4                  |
|                                      |                  | Lembaga diklat<br>mengembangkan kurikulum<br>yang sesuai dengan<br>kebutuhan dan harapan<br>peserta diklat.                                      | 5,6,7,8              |
|                                      | Responsivenees   | Kesediaan trainer untuk<br>mendengar keluhan peserta<br>diklat yang berhubungan<br>dengan masalah belajar<br>mengajar maupun masalah<br>pribadi. | 9,10,11              |
|                                      | Assurance        | Kemampuan trainer untuk<br>menimbulkan keyakinan dan<br>kepercayaan atas janji<br>lembaga diklat terhadap<br>peserta diklat                      | 12, 13, 14,<br>15,16 |
|                                      | Empathy          | Pemahaman trainer terhadap<br>kebutuhan-kebutuhan peserta<br>diklat dan berupaya ke arah<br>pencapaiannya                                        | 17,18                |
| Kepuasan<br>Peserta<br>Diklat<br>(Y) | Pola mengajar    | Peserta diklat diberikan<br>kesempatan untuk berperan<br>aktif dalam proses<br>pembelajaran.                                                     | 1,2,3                |

**Tabel 3.2 Kisi-kisi Instrument Variable X dan Variable Y**

**Icha Viozlia Ananda, 2017**

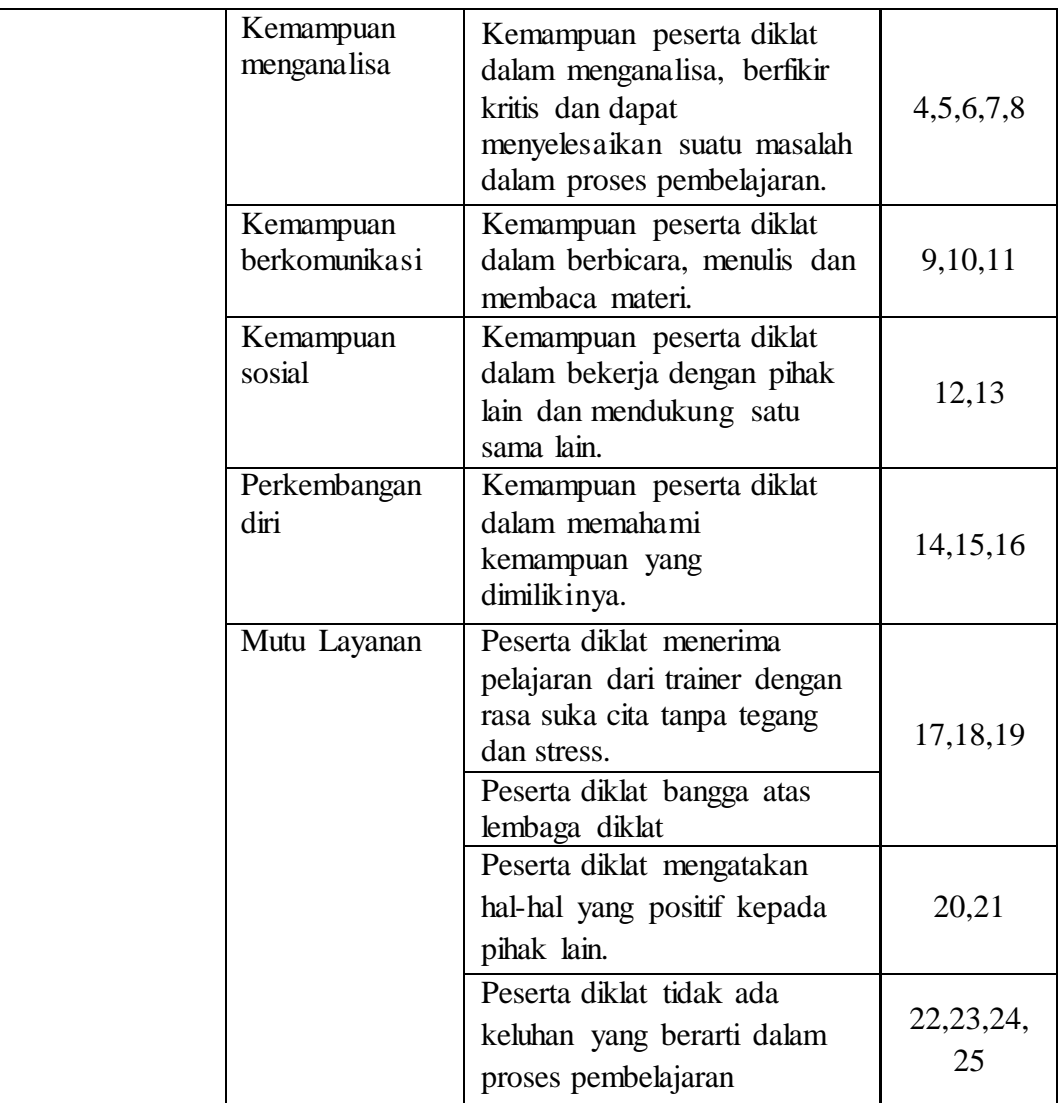

# **3.6 Proses Pengembangan Instrumen**

1) Pengujian Validitas

Validitas adalah suatu ukuran yang menunjukan tingkat kevalidan suatu instrumen. Suatu instrumen dikatakan valid apabila mampu mengukur apa yang hendak diukur. Sebagaimana yang dikemukakan Sugiyono (2009, hlm.267) bahwa "Valid berarti instrumen tersebut dapat digunakan untuk mengukur apa yang hendak diukur. Instrumen yang reliabel berarti instrumen yang bila digunakan berkali-kali untuk mengukur objek yang sama akan menghasilkan data yang sama".

Pengujian validitas dalam penelitian ini menggunakan *Pearson Product Momen*. Adapun rumus yang digunakan dalam uji validitas instrumen ini (Sugiyono, 2009, hlm.255) sebagai berikut :

$$
r_{xy} = \frac{N \sum XY (\sum X)(\sum Y)}{\sqrt{\left\{N \sum X^2 - (\sum X)^2\right\} \left\{N \sum Y^2 - (\sum Y)^2\right\}}}
$$

Keterangan :  $r_{xy}$  = Koefisien validitas

 $N =$  Banyaknya subjek

 $X =$  Nilai pembanding

*Y* = Nilai dari instrument yang akan dicari validitasnya

Menguji nilai signifikansi validitas perbutir didapat dari hasil akhir rhitung dibandingkan dengan  $r_{table}$  Jika  $r_{hitung} < r_{table}$  berarti valid sebaliknya jika  $r_{table}$ berarti tidak valid. Dengan jumlah responden sebanyak 15 orang, maka diperoleh rtabel 1,771 dengan demikian syarat minimumnya adalah 1,771 maka apabila skor item lebih dari 1,771 dinyatakan valid, sebaliknya apabila dibawah 1,771 dinyatakan tidak valid.

Adapun hasil perhitungan mengenai tingkat validitas instrumen dapat dilihat pada tabel berikut:

|                        |          | o       |            |                  |
|------------------------|----------|---------|------------|------------------|
| N <sub>o</sub><br>Item | r hitung | r tabel | Keterangan | Tindak<br>Lanjut |
| 1                      | 4,738    | 1,771   | Valid      | Dipakai          |
| $\overline{2}$         | 2,675    | 1,771   | Valid      | Dipakai          |
| 3                      | 2,438    | 1,771   | Valid      | Dipakai          |
| $\overline{4}$         | 3,481    | 1,771   | Valid      | Dipakai          |
| 5                      | 3,972    | 1,771   | Valid      | Dipakai          |
| 6                      | 6,387    | 1,771   | Valid      | Dipakai          |
| 7                      | 3,216    | 1,771   | Valid      | Dipakai          |
| 8                      | 2,711    | 1,771   | Valid      | Dipakai          |
| 9                      | 5,169    | 1,771   | Valid      | Dipakai          |
| 10                     | 2,967    | 1,771   | Valid      | Dipakai          |
| 11                     | 6,227    | 1,771   | Valid      | Dipakai          |
| 12                     | 2,759    | 1,771   | Valid      | Dipakai          |
| 13                     | 5,724    | 1,771   | Valid      | Dipakai          |

**Tabel 3.3 Hasil Perhitungan Uji Validitas Mutu Layanan Trainer**

**Icha Viozlia Ananda, 2017**

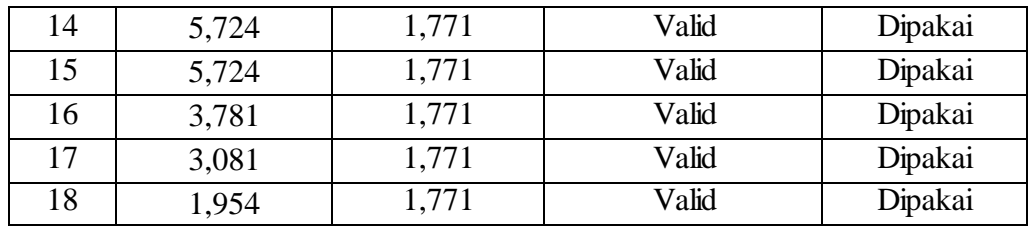

Dari hasil uji validitas diketahui bahwa 18 item pernyataan dikatakan valid. Sehingga 18 item pernyataan dipakai untuk angket penelitian.

**Tabel 3.4 Hasil Perhitungan Uji Validitas Kepuasan Peserta Diklat**

| N <sub>o</sub><br>Item | r hitung | r tabel | Keterangan  | Tindak Lanjut  |
|------------------------|----------|---------|-------------|----------------|
| $\mathbf{1}$           | 2,872    | 1,771   | Valid       | Dipakai        |
| $\overline{2}$         | 3,158    | 1,771   | Valid       | Dipakai        |
| 3                      | 3,563    | 1,771   | Valid       | Dipakai        |
| $\overline{4}$         | 2,274    | 1,771   | Valid       | Dipakai        |
| $\overline{5}$         | 2,189    | 1,771   | Valid       | Dipakai        |
| 6                      | 1,794    | 1,771   | Valid       | Dipakai        |
| $\overline{7}$         | 2,797    | 1,771   | Valid       | Dipakai        |
| 8                      | 0,913    | 1,771   | Tidak valid | <b>Dihapus</b> |
| 9                      | 1,844    | 1,771   | Valid       | Dipakai        |
| 10                     | 3,564    | 1,771   | Valid       | Dipakai        |
| 11                     | 1,844    | 1,771   | Valid       | Dipakai        |
| 12                     | 2,862    | 1,771   | Valid       | Dipakai        |
| 13                     | 3,126    | 1,771   | Valid       | Dipakai        |
| 14                     | 3,628    | 1,771   | Valid       | Dipakai        |
| 15                     | 2,812    | 1,771   | Valid       | Dipakai        |
| 16                     | 4,665    | 1,771   | Valid       | Dipakai        |
| 17                     | 3,712    | 1,771   | Valid       | Dipakai        |
| 18                     | 2,699    | 1,771   | Valid       | Dipakai        |
| 19                     | 2,168    | 1,771   | Valid       | Dipakai        |
| 20                     | 1,866    | 1,771   | Valid       | Dipakai        |
| 21                     | 2,963    | 1,771   | Valid       | Dipakai        |
| $\overline{22}$        | 2,699    | 1,771   | Valid       | Dipakai        |
| 23                     | 2,315    | 1,771   | Valid       | Dipakai        |
| 24                     | 4,312    | 1,771   | Valid       | Dipakai        |
| 25                     | 3,240    | 1,771   | Valid       | Dipakai        |

Dari hasil uji validitas diketahui bahwa, 24 item pertanyaan dinyatakan valid, 1 dinyatakan tidak valid. Tindak lanjut dari pertanyaan yang tidak valid yaitu pertanyaan nomer 8 dihapus. Maka 24 item pertanyaan variabel Y dipakai untuk angket penelitian.

2) Pengujian Reliabilitas

Reliabel artinya dapat dipercaya, dapat diandalkan sehingga beberapa kali diulang hasilnya akan tetap sama dan tidak berubah (konstan). Metode mencari reliabilitas internal yaitu dengan menganalisis reliabilitas alat ukur dari satu kali pengukuran, rumus yang digunakan adalah metode *Alpha.* Untuk mencari nila reliabilitas instrumen digunakan rumus Riduwan (2009, hlm.115) sebagai berikut:

$$
\mathbf{r}_{11} = \left(\frac{k}{k-1}\right)\left(1 - \frac{\sum S_i}{S_i}\right)
$$

Keterangan :  $r_{11}$  = Koefisien reliabilitas

 $\sum S_i =$  Jumlah varian skor tiap-tiap item  $S_t$  = Varian total  $k = J$ umlah item

Sedangkan rumus untuk menghitung varian skor tiap item, menggunakan rumus sebagai berikut :

$$
S_i = \frac{\sum X_i^2 - \frac{(\sum X_i)^2}{N}}{N}
$$

Keterangan :  $S_i$  = Varians skor tiap-tiap item

 $\sum X_i^2$  = Jumlah kuadrat item  $X_i$  $(\sum X_i)^2$  = Jumlah item  $X_i$  dikuadratkan  $N = J$ umlah responden

Berdasarkan perhitungan uji coba reliabilitas dengan bantuan aplikas*i SPSS For Windows*, diperoleh hasil sebagai berikut :

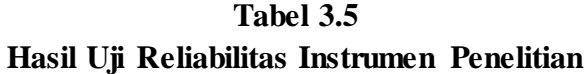

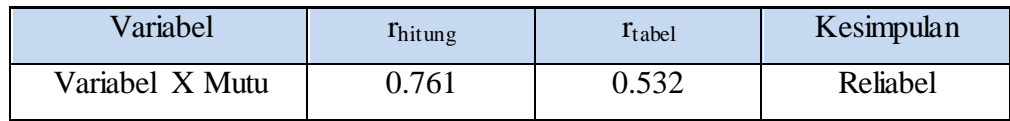

**Icha Viozlia Ananda, 2017**

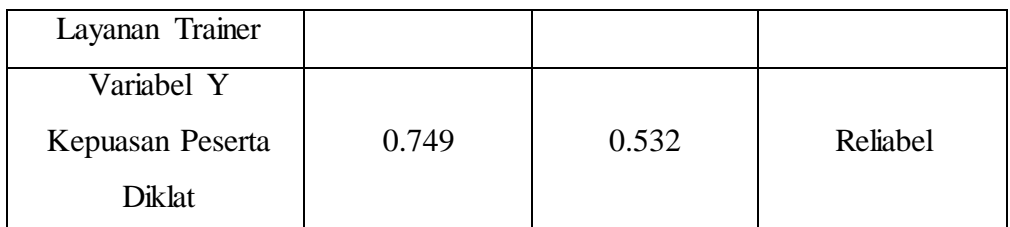

Dari tabel diatas menunjukan bahwa variabel X  $r_{hitune} = 0.761$  dan Variabel Y  $r_{\text{hitung}} = 0.749$ . Kemudian r tabel dengan dk = 15 – 1 = 14 dan signifikansi 5% maka diperoleh r tabel = 0,532. Dengan demikian nilai  $r_{\text{hitung}}$  lebih besar dari  $r_{\text{table}}$ 0,761>0,532 dan 0,749>0,532. Maka item pernyataan variabel X dan variabel Y dinyatakan reliabel.

## **3.7 Prosedur Penelitian**

Prosedur penelitian adalah langkah-langkah yang digunakan sebagai alat untuk mengumpulkan data yang menjawab pertanyaan-pertanyaan dalam penelitian. Didalam prosedur penelitian ini penulis membahas tentang metode dan teknik pengumpulan data, populasi dan sampel penelitian, penyusunan alat pengumpulan data dan langkah-langkah pengumpul data serta prosedur pengolahan data.

Secara umum prosedur dalam penelitian ini dilakukan melalui tiga tahap dalam prosedur penelitian yaitu perencanaan penelitian, pelaksanaan penelitian, dan tahap akhir pelaporan penelitian, tahapan tersebut dapat diuraikan sebagai berikut :

- 1) Tahap perencanaan penelitian
	- a. Memilih masalah penelitian dengan melakukan studi pustaka dari beberapa literatur seperti buku referensi, jurnal, skripsi, dan sebagainya.
	- b. Melakukan studi pendahuluan dengan berkunjung ke lembaga terkait.
	- c. Merumuskan masalah dengan melakuakan identifikasi masalah, melakukan perumusan judul penelitian, membuat rancangan penelitian disertai dengan konsultasi dengan dosen pembimbing.
	- d. Merumuskan hipotesis penelitian, yaitu terdapat pengaruh yang signifikan dan positif antara mutu layanan trainer dan kepuasan peserta diklat.

- e. Memilih metodelogi penelitian, metode penelitian yang digunakan dalam penelitian ini yaitu metode deskriptif dengan pendekatan kuantitatif dan menentukan variabel penelitian dalam penelitian ini yaitu variabel X adalah Mutu Layanan Trainer dan variabel Y Kepuasan Peserta Diklat.
- f. Menentukan sumber data, diantaranya populasi dalam penelitian ini adalah seluruh peserta Diklat Pengatur Perjalanan Kereta Api Pengatur Perjalanan Kereta Api (PPKA) I dan Pengatur Perjalanan Kereta Api (PPKA) II tahun 2017 di Balai Pelatihan Operasi dan Pemasaran Agus Suroto PT Kereta Api Indonesia (Persero).
- 2) Tahap Pelaksanaan Penelitian
	- a. Melakukan pengumpulan data penelitian di Balai Pelatihan Operasi dan Pemasaran Agus Suroto PT Kereta Api Indonesia (Persero)
	- b. Data dilakukan untuk dilakukan skoring.
	- c. Menentukan dan menyusun instrumen yang akan digunakan dalam penelitian, dengan berkonsultasi kepada dosen pembimbing, instrumen yang digunakan dalam penelitian ini adalah kuisioner, dengan langkahlangkah penyusunan sebagai berikut :
		- 1. Membuat kisi-kisi instumen.
		- 2. Menyusun kuisioner dengan jenis kuisioner berjenjang dengan kisikisi.
		- 3. Mengkonsultasikan instrumen kepada dosen pembimbing.
		- 4. Melakukan pertimbangan terhadap instrumen penelitian kepadan dosen pembimbing.
		- 5. Melakukan uji coba instrumen penelitian untuk melihat validitas dan reliabilitas instrumen.
	- d. Memperbanyak isntrumen yang telah berbentuk kuisioner sesuai banyak responden.
	- e. Melakukan penyebaran kuisioner untuk selanjutnya dilakukan analisa data untuk uji hipotesis.
- 3) Tahap Akhir Penelitian
- a. Mengelola data kuisioner yang telah didapatkan.
- b. Menganalisis temuan hasil penelitian.
- c. Menarik kesimpulan, implikasi, dan rekomendasi hasli pengolahan data.

Membuat laporan penelitian dalam bentuk skripsi sesuai dengan pedoman karya tulis ilmiah UPI.

# **3.8 Analisis Data**

Analisis data merupakan suatu hal yang penting dalam kegiatan penelitian. Analisis data atau pengolahan data dilakukan supaya data yang sudah didapatkan memiliki arti dan dapat ditarik kesimpulan sebagai jawaban dari permasalahan yang diteliti. Sugiyono (2008, hlm.169) memberikan penjelasan mengenai analisis data, yaitu "Dalam penelian kuantitatif, analisis data merupakan kegiatan setelah data dari seluruh responden atau sumber data lain terkumpul. Kegiatan dalam analisis data adalah: mengelompokan data berdasarkan variabel dan jenis responden, mentabulasi data berdasarkan variabel dari seluruh responden, menyajikan data tiap variabel yang diteliti, melakukan peritungan untuk menguji hipotesis yang telah diajukan".

Langkah-langkah analisis data yang dilakukan dalam penelitian ini adalah sebagai berikut:

1) Seleksi Data

Seleksi data merupakan kegiatan yang dilakukan setelah angket disebar dan kembali kepada peneliti. Setelah data terkumpul dilakukan proses seleksi agar data dapat diolah lebih lanjut. Proses seleksi ini dilakukan dengan cara terlebih dahulu memeriksa angket yang terkumpul apakah angket yang telah disebar memenuhi persyaratan untuk diolah atau tidak. Hal ini dilakukan agar data yang terkumpul dapat menjawab masalah penelitian.

2) Klasifikasi Data

Setelah melakukan tahap seleksi langkah selanjutnya adalah mengklasifikasikan data berdasarkan variabel X dan variabel Y sesuai dengan sampel penelitian. Kemudian dilakukan pemberian skor pada setiap altematif jawaban sesuai dengan kriteria yang telah ditentukan sebelumnya yaitu skala

Likert. Jumlah skor yang diperoleh dari data responden merupakan skor mentah dari setiap variabel yang berfungsi sebagai sumber pengolahan data.

3) Perhitungan Kecenderungan Umum Skor Responden

Berdasarkan Perhitungan Rata-Rata (*Weighted Means Score*). Teknik WMS ini digunakan untuk mengukur kecenderungan umum skor responden (x) dari masing-masing variabel dengan menggunakan rumus *Weight Means Score* (WMS) yaitu :

$$
\overline{X} = \frac{\sum X}{n}
$$

Keterangan:  $x = N$ ilai rata-rata yang dicari

X = Jumlah skor gabungan (frekuensi jawaban dikali bobot nilai untuk setiap altematif kategori)

 $n =$  Jumlah responden sampel

Langkah-langkah dalam pengelolaan data dengan menggunakan rumus WMS ini adalah sebagai berikut :

- a. Memeberikan bobot nilai untuk setiap alternatif jawaban dengan menggunakan skala Likert.
- b. Menghitung frekuensi dari setiap alternatif pilihan jawaban.
- c. Menjumlahkan jawaban responden untuk setiap item dan langsung dikaitkan dengan bobot dari alternatif jawaban.
- d. Menghitug nilai rata-rata untuk setiap item pada masing-masing kolom.
- e. Menentukan kriteria untuk setiap item dengan menggunakan tabel konsultasi hasil perhitungan WMS di bawah ini :

|                      | <b>Kriteria</b> | <b>Penafsiran</b>      |                   |
|----------------------|-----------------|------------------------|-------------------|
| <b>Rentang Nilai</b> |                 | Variabel X             | Variabel Y        |
| $4,01-5,00$          | Sangat Tinggi   | Sangat Setuju          | Sangat Puas       |
| $3,01-4,00$          | Tinggi          | Setuju                 | Puas              |
| $2,01-3,00$          | Cukup           | Kurang Setuju          | Cukup Puas        |
| $1,01-2,00$          | Rendah          | Tidak Setuju           | Kurang Puas       |
| $0,01-1,00$          | Sangat Rendah   | Sangat Tidak<br>Setuju | <b>Tidak Puas</b> |

**Tabel 3.6 Konsultasi Hasil Perhitungan WMS**

*(Sugiyono, 2009, hlm. 257)*

4) Mengubah Skor Mentah Menjadi Skor Baku

Mengubah skor mentah menjadi skor baku bermanfaat untuk menaikkan (mengubah) data ordinal menjadi data interval dengan jalan mengubah skor baku dengan rumus :

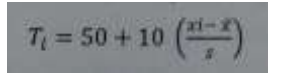

(Akdon dan Hadi, 2005, hlm.39)

 $Keterangan : Ti = Skor Baku$ 

 $Xi$  = Skor Mentah  $S =$ Standar Deviasi  $x \equiv$ Rata-rata (mean)

Untuk menggunakan rumus diatas, maka langkah-langkah yang harus ditempuh adalah sebagai berikut :

- a. Menentukan rentang R, yaitu skor tertinggi dikurangi skor terendah (STT-STR)
- b. Menentukan banyak kelas (BK) interval dengan rumus :

 $BK = 1 + 3.3 log n$ 

c. Menentukan panjang kelas interval, dengan rumus yaitu rentang dibagi banyak kelas.

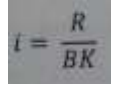

- d. Membuat tabel distribusi frekuensi
- e. Mencari nilai rata-rata (*mean*) dengan rumus :

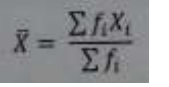

f. Mencari simpangan baku (standar devisiasi) dengan rumus :

$$
S^2 = \sqrt{\frac{n \sum f_i X_i^2 - \left(\sum f_i X\right)^2}{n \left(n-1\right)}}
$$

g. Mengubah skor mentah menjadi skor baku dengan rumus :

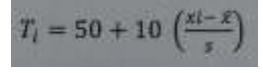

#### 5) Uji Normalitas

Uji normalitas data dimaksudkan untuk mengetahui normal tidaknya penyebaran data yang ada. Hasil pengujian terhadap data akan berpengaruh pada teknik statistik yang digunakan. Untuk itu sebelum pengujian hipotesis dilakukan, maka terlebih dahulu dilakukan pengujian normalitas data. Ada beberapa cara yang dapat digunakan dalam mendeteksi normalitas data. Pada penelitian ini perhitungan normalitas menggunakan uji statistic One Sample Kolmogorov Smirnov *Test* dengan bantuan SPSS 23.0 *for Windows*, berikut langkahlangkahnya :

- a. Buka program SPSS 23.0 *for Windows* dan pilih *Type in Data*
- b. Masukkan data mentah X dan Y pada kolom di *Data View*
- c. Klik *Variable View* dan ubah nama pada kolom *Name* menjadi Variable X dan baris kedua dengan Variable Y, pada kolom *Decimals* ubah nama menjadi 0, kolom *Label* diisi dengan nama mesing-masing variabel dan pada kolom *Measure* pilih Nominal, abaikan kolom lainnya.
- d. Dari menu utama SPSS, pilih menu *Analyze*, lalu pilih *Non-parametric test*, kemudian pilih sub menu *1-sample K-S*.
- e. Pada layar *One-Sample Kolmogarov-Smirnov Test*, isi variabel X pada kotak *Test Variable List*.
- f. Untuk *Test Distibution* klik pada bagian *Normal*.
- g. Kemudian klik **OK**. (Lakukan langkah yang sama untuk melakukan uji normalitas variabel Y).
- h. Maka akan menghasilkan output berupa tabel.

Pada perhitungan uji normalitas ini digunakan probabilitas *Aympt.Sig. (2 tailed)*. Adapun hipotesis dan dasar pengambilan keputusan yang digunakasebagai berikut :

Hipotesis :

- a. Ho : Tidak terdapat perbedaan antara distribusi data dengan distribusi normal (berdistribusi normal)
- b. Ha : Terdapat perbedaan antara distribusi data dengan distribusi normal (berdistribusi tidak normal)

Dasar pengambilan keputusan :

- a. Nilai Asymp Sig *2-tailed* > 0,05 ; maka Ho diterima berarti tidak terdapat perbedaan antara distribusi data dengan distribusi normal.
- b. Nilai Asymp Sig *2-tailed* < 0,05 ; maka Ha diterima berarti terdapat perbedaan antara distribusi data dengan distribusi normal.
- 6) Uji Hipotesis Penelitian

Setelah pengolahan data kemudian dilanjutkan dengan menguji hipotesis guna menganalisis data yang sesuai dengan permasalahan penelitian. Hipotesis penelitian adalah jawaban sementara yang harus dibuktikan kebenarannya. Hipotesis yang dilakukan oleh peneliti adalah menggunakan hipotesis statistik. Adapun langkah-langkah dalam menguji hipotesis penelitian ini dengan menggunakan analisis korelasi, uji koefisien determinasi, uji signifikansi, dan analisis regresi.

# a. Analisis Koefisien Korelasi

Analisis korelasi merupakan teknik untuk mencari derajat hubungan antara variabel x dan y. Koefisien korelasi menunjukkan kuat lemahnya hubungan antara variabel serta memperlihatkan arah korelasi antara variabel yang diteliti, apakah positif atau negatif. Adapun langkah-langkah yang ditempuh menggunakan rumus-rumus sebagai berikut :

1. Menghitung korelasi *Pearson Product Moment* dengan menggunakan rumus sebagai berikut :

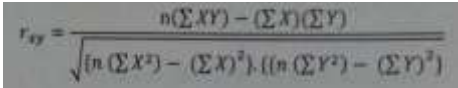

Keterangan :  $r_{xy}$  = Koefisien Korelasi

 $\sum X$  = Jumlah skor item  $\sum X^2$  = Jumlah X kuadrat  $\sum Y$  = Jumlah skor total (seluruh item)  $\sum Y^2$  = Jumlah Y kuadrat  $\sum XY$  = Jumlah perkalian X dan Y  $n =$  Jumlah responden

2. Menafsirkan makna koefisien korelasi dengan klasifikasi yang diperoleh dengan tabel interpretasi Nilai r sebagai berikut :

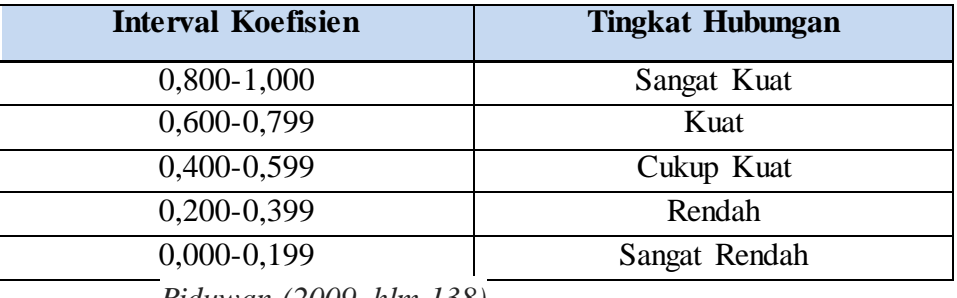

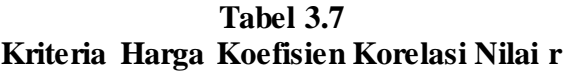

*Riduwan (2009, hlm.138)*

Langkah-langkah dalam Analisis Koefisien Korelasi menggunakan SPSS *23.0 for Windows*, sebagai berikut :

- a) Buka SPSS *23.0 for Windows* dan pilih *Type in Data*
- b) Masukkan data baku X dan Y pada kolom di *Data View*
- c) Klik *Variabel View* dan ubah nama pada kolom *Name* menjadi Variable X dan baris kedua dengan Variabel Y, pada kolom *Decimals* ubah menjadi 0, kolom *Label* diisi dengan nama masing-masing variabel dan pada kolom *Measure* pilih Nominal, abaikan kolom lainnya.
- d) Dari menu utama SPSS, pilih menu *Analyze*, lalu pilih *Correlate* kemudian pilih sub menu *Bivariate*.
- e) Maka akan muncul layar *Bivariate Correlations*. Masukkan variabel X dan Y dalam kotak *Variables*.
- f) Pilih *Correlation Coefficient Pearson* dan *Test of Significance* dengan *Onetailed*.
- g) Klik menu *options* lalu klik *Means and Standard Deviations*.
- h) Klik OK. Maka akan menghasilkan output berupa tabel *correlations*.

# b. Uji Signifikan Koefisien Korelasi

Uji Signifikan dilakukan untuk mengetahui apakah nilai korelasi yang dihasilkan tersebut berlaku dan dapat diterapka keseluruhan populasi. Menguji tingkat signifikansi koefisien variabel X dan variabel Y yaitu dengan melakukan

49

uji independen untuk mencari harga t dengan menggunakan rumus T-test (Sugiyono, 2009, hlm.259) adalah sebagai berikut :

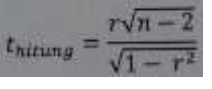

Keterangan :  $t<sub>hitung</sub> = nilai t<sub>hitung</sub>$ 

 $r = K$ oefisien korelasi hasil rhitung

 $n = J$ umlah responden

Ditribusi (tabel t) untuk  $a = 0.5$  dan derajat kebebasan (dk = n-2). Jika thitung>ttabel, maka Ho ditolak dan Ha diterima, dapat dikatakan bahwa koefisien korelasi antara variabel X dan variabel Y adalah signifikan. Tetapi thitung  $\tau_{\text{table}}$ maka Ho diterima dan Ha ditolak, maka koefisien korelasi antara variabel X dan variabel Y tidak signifikan.

# c. Uji Korelasi Determinasi

Uji Koefisien Determinasi digunakan untuk mengetahui besarnya pengaruh variabel X (Mutu Layanan Trainer) dan variabel Y (Kepuasan Peserta Diklat) dapat ditentukan dengan rumus koefisien determinan. Akdon dan Hadi (2005, hlm. 188) sebagai berikut :

$$
KD=r^2\,x\,100\%
$$

Keterangan : KD = Koefisien determinasi yang dicari  $r^2$  = Koefisien korelasi

# d. Analisis Regresi

Analisis regresi digunakan untuk melakukan prediksi seberapa jauh nilai dependen (variabel Y) dipengaruhi oleh nilai (variabel X). Rumus yang akan digunakan (Sugiyono, 2009, hlm.262) sebagai berikut :

# $\hat{Y} = a + bX$

Keterangan :  $Y =$  Nilai variabel Y yang diprediksi

 $a = N$ ilai konstanta harga Y apabila  $x = 0$ 

 $b = K$ oefisien regresi

**Icha Viozlia Ananda, 2017**

#### $X =$  Nilai pada variabel X

Untuk mencari harga a dan b dicari dengan menggunakan rumus (Sugiyono, 2009, hlm. 166) sebagai berikut :

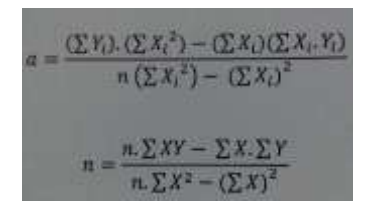

Langkah-langkah dalammenentukan analisis regresi dengan menggunakan *SPSS 23.0 for Windows* adalah sebagai berikut :

- 1. Buka *SPSS 21.0 for Windows* dan pilih *Type in Data*.
- 2. Masukkan data baku X dan Y pada kolom di *Data View*.
- 3. Klik *Variabel View* dan ubah nama pada kolom *Name* menjad Variabel X dan baris kedua dengan Variabel Y, pada kolom *Decimals* ubah menjadi 0, kolom *Label* diisi dengan nama masing-masing variabel dan pada kolom *Measure* pilih Nominal, abaikan kolom lainnya.
- 4. Dari menu utama SPSS, pilih menu *Analyze*, lalu pilih *Regression* kemudian pilih sub menu *Linear*.
- 5. Maka akan muncul layar *Linear Regression*. Masukkan variabel X dalam kotak *Independet* dan variabel Y dalam kotak *Dependent*.
- 6. Klik menu Statistic lalu centang *estimates*, *model fit*, *R square*, *descriptive*, klik *continue*.
- 7. Klik menu Plots lalu centang *Histogram* dan *Normal Probability plot*, klik *continue*.
- 8. Klik menu options, pastikan bahwa taksiran probability sebesar 0,05 lalu klik *continue.*
- 9. Klik OK. Maka akan menghasilkan output berupa tabel *Coefficient* untuk analisis regresi.